Continue

```
Practice free online UIDAI NSEIT Aadhaar Demo Mock Tests: Download NSE Aadhaar (Supervisor/Operator) solved model exam PDF papers with previous years' questions and answers. AADHAAR exam is a Certification exam conducted by the Nationalistic Social Entertaining Impressionable Theatrical (NSEIT) on behalf of the Unique Identification
Authority of India (UIDAI). Eligible candidates who pass the UIDAI AADHAAR Certification Exam can start working as a qualified Aadhaar card Supervisor/Operator. Aadhaar exam. This helps students create a better exam preparation strategy. If you treat
Aadhaar mock tests as actual tests, you will perform well in the actual AADHAAR (Supervisor/Operator) exam as well. So instead of just rote learning concepts, practice Aadhaar mock tests to measure your strengths and weakness. Aadhaar mocks will help you in developing an effective study strategy. As per the new exam pattern, it is necessary to
include Aadhaar practice tests in your preparation strategy. We, at Testmocks, have designed the Aadhaar mock tests is important for candidates appearing in the upcoming Aadhaar exam. Our mock tests are prepared by experienced teachers.
Aadhaar mock test is similar to the real exam and helps students assess their preparation. By practicing free online Aadhaar mock tests, you get a fair idea about the real exam anxiety. Aadhaar mock tests are important because of the time-bound practice they provide. Aadhaar mock tests are important because of the time-bound practice they provide.
will help you revise the entire syllabus. Aadhaar mock tests help you remember basic concepts and perform better in the actual exams. Aadhaar Mock tests improve your time management skill. Attempting multiple mock tests helps students revise the entire Aadhaar exam syllabus. This way
they memorize concepts and perform well in the Aadhaar exam. Mock tests make students familiar with the style and scope of the Aadhaar question paper. UIDAI exam 2022 - Find all the details related to eligibility criteria, application form, fees, exam pattern, results, registration and more for UIDAI exam ... uidai.nseitexams.com - Welcome to Login
Page uidai.nseitexams.com For any queries related to "Registration, Application form submission, Exam Fee, Exam Center/Exam Slot and Testing & Certification Application form submission, Exam Fee, Exam Center/Exam Slot and Testing & Certification Application form submission, Exam Fee, Exam Center/Exam Slot and Testing & Certification Application form submission, Exam Fee, Exam Center/Exam Slot and Testing & Certification form submission, Exam Fee, Exam Center/Exam Slot and Testing & Certification form submission, Exam Fee, Exam Center/Exam Slot and Testing & Certification form submission, Exam Fee, Exam Center/Exam Slot and Testing & Certification form submission, Exam Fee, Exam Center/Exam Slot and Testing & Certification form submission, Exam Fee, Exam Center/Exam Slot and Testing & Certification form submission, Exam Fee, Exam Center/Exam Slot and Testing & Certification form submission, Exam Fee, Exam Center/Exam Slot and Testing & Certification form submission, Exam Fee, Exam Center/Exam Slot and Testing & Certification form submission, Exam Fee, Exam Center/Exam Slot and Testing & Certification form submission, Exam Fee, Exam Center/Exam Slot and Testing & Certification form submission, Exam Fee, Exam Center/Exam Slot and Testing & Certification form submission, Exam Fee, Exam Fee
unique Aadhaar number to all the residents of India. For such a diverse and ... UIDAI Exam, Result, NSEIT Certificate - UIDAI Help UIDAI 2022 Exam Dates: The UIDAI Aadhar test has directed overtime at various focuses across India. So up-and-comers can pick the test date based on the space ... ONLINE APPLY AADHAAR EXAM - sdigitalservice.in
14. Candidates have to select the Education Qualification, Enrollment Agency Code, Exam Role, Exam Mock Test | Aadhaar Operator / Supervisor Exam UIDAI has appointed NSEIT Ltd as Testing and Certification Agency (TCA) to conduct online test to assess the individual's
ability to carry out fresh Enrolments and ... Training And Testing Material - Unique Identification ... For any queries related to "Registration, Application", Candidates can ... UIDAI Exam Registration 2022: Application Form and Fees One will be a regular
registration fee for the exam and the other will be retest fees. UIDAI 2022 Exam Fees. Particulars. Fee. Application Fees. INR 470.82 (Rs. 399 + ... UIDAI Exam Registration 2022 START .APPLY NOW - CSC VLE ... Addhar Center Registration Process. To open a new Aadhaar center, you have to pass the Adhar Supervisor Exam Pass UIDAI Exam
Registration 2022, only then you can ... UIDAI Aadhaar Operator Supervisor Examination Form Aadhaar Supervisor or Supervisor, you have to pass this exam. If you want to work for Aadhaar Enrollment Center as an operator exam. If you want to work for Aadhaar Enrollment Center as an operator or Supervisor, you have to pass this exam. After passing the ... Aadhaar Enrollment Center as an operator or Supervisor for Exam. If you want to work for Aadhaar Enrollment Center as an operator or Supervisor for Exam. If you want to work for Aadhaar Enrollment Center as an operator exam. If you want to work for Aadhaar Enrollment Center as an operator or Supervisor for Exam. If you want to work for Exam. If you want to work for Exa
2022 : Aadhar Card Department is one of the largest department in India which provide unique identity number to India citizen. it is ... Aadhaar Exam Questions - Jyoti Communication Aadhar Exam Study Material pdf. This pdf file will help you to crack Supervisor and Operator exam of ...
Aadhar Exam - Question & Answers, Model Papers | Apply Aadhar exam NSEIT & complete details about the supervisor, operator 2022 online. Here we cover syllabus, model paper, the demo for the exam, apply, admit/hall ticket ... Uidai Aadhar Exam Registration, How to Apply for Aadhar ... Uidai Aadhar Exam Registration, How to Apply for Aadhar exam Registration, How to Apply for Aadhar exam Registration, How to Ap
Material Pdf Question Answer Book - UIDAI Today we are sharing Aadhar Exam Study Material in Hindi and English both. Download free UIDAI Aadhar Card Supervisor exam questions answer in hindi pdf Adhaar ... Aadhar Supervisor | Operator All Question Answer PDF ... aadhar card supervisor exam questions answer in hindi pdf Adhaar
Supervisor | Operator All Quastion Answer PDF File Download Doto Yadi Aap Adhar Supervisor Ki Exam ... Chapter 1: Introduction to UIDAI and Aadhaar | Exams Demo ... Chapter 1: Introduction to UIDAI and Aadhaar | Exams Demo ... Chapter 1: Introduction to UIDAI and Aadhaar | Exams Demo ... Chapter 1: Introduction to UIDAI and Aadhaar | Exams Demo ... Chapter 1: Introduction to UIDAI and Aadhaar | Exams Demo ... Chapter 1: Introduction to UIDAI and ... Exams Demo ... Chapter 1: Introduction to UIDAI and Introduction to UIDAI and Introd
Demo Aadhar, RAP, Bank Mitra, Driving License ... Start Exam Demo. 1. Introduction to UIDAI and Aadhaar. Start Demo. 2. Registrars, Enrolling Agencies and Enrolment 2022 Apply Online @uidai.gov.in Aadhar Card Recruitment 2022. The Unique Identification
Authority of India is a Statutory Body created by the government. The Vision Behind the Aadhar Card has ... Aadhar Supervisor Aur Operator Ka Exam Kaise Pass Karen ... TO dosto ye video khaskar unlogo ke liye hai jo aadhar card banane ka kam karna chahte hai to bhailog aapko to pta hi hoga ki aadhaar ka kam karne se pahle a... UIDAI Exam
Aadhar Supervisor Exam Mock Test Free 17 April 21 Aadhar Supervisor Exam Mock Test questions in hindi pdf are available and there are few other regional language which are right now supported by UIDAI Department. Uidai Exam Apply, Aadhaar Supervisor, NSEIT Exam Registration Uidai Exam (Aadhar Exam ) Apply Open | New Aadhar Center
In CSC 2022 | NSEIT Exam apply | Aadhaar Supervisor | NSEIT Exam Registration site: Click Here. 5. Fee Rs. 365/- via SBI Challan. 6. Re-test fee: If candidate fails or unable to give exam on ... UIDAI Exam Syllabus, Important
Topics, Exam Pattern and Books UIDAI Exam Syllabus. The UIDAI 2022 exam bears a different syllabus for distinctive certifications, the UIDAI training modules exist which ... How to start an Aadhaar card franchise or enrollment ... To start an Aadhaar Card Franchise , you need to first clear an online examination of UIDAI
certification of a supervisor or an operator. UIDAI has appointed NSEIT ... Uidai Exam Apply Open New Aadhar Center In CSC 2022. December 28, 2022. December 28, 2022
Priority Welcome to the Webpage of Aadhar Education. Nepal's Largest Hub for Medical ... GMAT™ online exam registration process: Have a backup plan: Please
have your passport ready in case ... UIDAI 2022 Aadhaar Exam Questions/ Answer for Supervisor ... UIDAI Adhaar Supervisor Operator Exam Questions from which UIDAI will ask you in NSEIT exam (NSEIT is an independent body take UIDAI certification exam on behalf of UIDAI) If you want to work for Aadhaar
Enrollment Center as an operator or Supervisor there is the same exam for both of all, uidai.nseitexams.com AADHAAR Testing and Certification for Operator/Supervisor: 25: 25 ... Apply Uidai Aadhaar Exam Training and Nseit Adhar ... How to Apply For NSEIT Aadhar
Exam Online. Uidai Adhaar Exam for Supervisor and Operator [ Online application Process [ Online application Process [ Online applic
Philippines. Get American Standard Medical Education. Explore More. MBBS & BDS in Bangladesh. World-Class Medical Education At an Affordable Cost. UIDAI Recruitment 2022 Online Apply, Exam Date, Syllabus ... UIDAI Recruitment 2022 Online Apply, Exam Date, Syllabus ... UIDAI Recruitment 2022 Online Apply ... UIDAI Recruitment 2022 Online Apply ... UIDAI Recruitment 2022 Online Apply ... UIDAI Recruitment 2022 Online Apply ... UIDAI Recruitment 2022 Online Apply ... UIDAI Recruitment 2022 Online Apply ... UIDAI Recruitment 2022 Online Apply ... UIDAI Recruitment 2022 Online Apply ... UIDAI Recruitment 2022 Online Apply ... UIDAI Recruitment 2022 Online Apply ... UIDAI Recruitment 2022 Online Apply
authority of India is responsible for making Aadhar card is mandate now for all the major processes. UIDAI Recruitment 2022, Apply 32 Steno & Other Vacancies ... The period of deputation shall initially be of three years. Aadhar Card Recruitment Notification & UIDAI Recruitment and is mandate now for all the major processes.
Application Form is available @ uidai.gov.in. Candidates who are seeking Assam Jobs must check their eligibility i.e. educational qualification, age limit, experience and etc. UIDAI selection will be based on Test/ Interview and shortlisted candidates will be appointed at ... Aadhaar Enrollment Agency Registration Online | Open ... 3. is there any exam
to open aadhaar card center? Ans. For aadhaar card center on government Location compulsory to open aadhaar card center on government location only. 5. Aadhar card center on government location only. 5. Aadhar card center on government location on government location on government loc
Services Tags aadhar center, aadhar center Exam Fees 2022. The application fee for the GRE General Test is $213 for
Indian students registering for the GRE fees in Indian rupees is roughly Rs. 15,912 where ($1= Rs 74.70) approximately. cscuid.in - Login www.cscuid.in CSC VLE ID/User ID. Reset. Back to Login UIDAI Recruitment
2022 Online Apply, Application Form ... UIDAI will be released the application form for the recruitment process 2022. The candidates to apply need to go through an online portal and Apply Online for Vacancies. The application form is most probably be released in October. Job Seekers looking for a career in the Unique Identification Authority of India
can grab this opportunity. UIDAI Help - A complete free online help for Aadhar Card Update Aadhar Card Update History, Self Service Portal, Status Check. Sandeep Dubey September 1, 2022. UIDAI has made it less difficult for individuals to get their Aadhar card refreshed or remedied both on the web and disconnected. Here are referenced
brief cycles of Online Aadhar card update or rectification through.... 500+ MCQ Questions and Answers on AADHAAR Supervisor or ... How to apply for a slot to attend the Certification Exam. At present, M/s NSEIT is conducting Online Tests for candidates. Candidate should download, print and produce his latest e-Aadhaar. This exam is for
Enrolment Supervisor/Operator and CELC Operator. Candidate should visit NSEIT Portal, choose an exam Certificate NSE AADHAR EXAM QUESTION ANSWERS. If you want check about Aadhar Exam Questions answers then click on the Above Heading Link to
Download Aadhar Exam Study material in pdf Format, if you want to read aadhar supervisor questions answers in English pdf download 2022 then click below Link, Download Aadhar operator exam questions pdf Link. Download Aadhar operator exam questions pdf Link. Download ... Aadhar Examination Support Portal - UIDAI UIDAI Exam Application Process 2022 UIDAI Application Process conducted
wholly via online mode. The candidate needs to ensure that he/she has the availability of online payment instruments like Credit Card/Debit Card/Net Banking to pay the UIDAI Exam is also known as Aadhar exam. UIDAI Recruitment 2022 Apply Online 16 Job Vacancies ... Updated on 07.08.2021, Find all 16 UIDAI
Recruitment 2022 vacancies across India and check all latest Job openings in UIDAI Recruitment 2022, number of vacancies, salary details and much
more. GMAT Exam 2022: Dates, Registration, Fees, Eligibility ... GMAC announces acceptance of the GMAT Online Exam: Indian students are in for a pleasant surprise, as GMAC - administrator and owner of the GMAT Online Exam: Indian students are in for a pleasant surprise, as GMAC - administrator and owner of the GMAT Online Exam: Indian students are in for a pleasant surprise, as GMAC - administrator and owner of the GMAT Online Exam: Indian students are in for a pleasant surprise, as GMAC - administrator and owner of the GMAT Online Exam: Indian students are in for a pleasant surprise, as GMAC - administrator and owner of the GMAT Online Exam: Indian students are in for a pleasant surprise, as GMAC - administrator and owner of the GMAT Online Exam: Indian students are in for a pleasant surprise, as GMAC - administrator and owner of the GMAT Online Exam: Indian students are in for a pleasant surprise, as GMAC - administrator and owner of the GMAT Online Exam: Indian students are in for a pleasant surprise, as GMAC - administrator and owner of the GMAT Online Exam: Indian students are in for a pleasant surprise, as GMAC - administrator and owner of the GMAT Online Exam: Indian students are in for a pleasant surprise, as GMAC - administrator and owner of the GMAT Online Exam: Indian students are in for a pleasant surprise, as GMAC - administrator and owner of the GMAT Online Exam: Indian students are in for a pleasant surprise.
proof for the GMAT Online exam, starting April 08, 2022. However, candidates ... Latest Certificate format for Aadhaar Update or Enrolment | PDF Download link. By Admin On November 06, 2022. Move till end to download certificates in PDF Format. CERTIFICATE FOR AADHAAR
ENROLMENT / UPDATION. SAMPLE FORMAT FOR FILLING UP THE CERTIFICATE AS PER INSTRUCTIONS SUPPLIED BY UIDAI. Download Aadhaar Enrolment or Updation Certificate ... Study Material - Aadhar Institute Why to choose aadhar; Exam Tips. School & College Lecturer Exams. Preparation Tips and Tricks to Crack School Lecturer
Exam; College Lecturer; RPSC ACF & Forest Ranger Exam; NET/GATE EXAMS. Career after MSc; CSIR NET Life Science; M.SC ENTRANCE EXAMS. GAT-B; IIT-JAM ... AADHAAR-Card-Form.pdf - Google Drive Sign In. Details ... Aadhar Card Center Apply Online - Aadhar
Seva Kendra ... Aadhar Card Center Apply Online - Aadhar Seva Kendra Registration 2022. Agar apko bhi Aadhar Certer open karna hai to yahan apko Aadhar Certer open karna hai to yahan apko Aadhar Ce
Exam ka Certificate lena hoga. aadhar exam question and answer 2022 - Any Time Tips Aadhar Exam Question And Answer in Hindi CSC e-Governance Services CO CEO COUNT COLOR COLOR COLO
devise specification, how to take ... Aadhar Exam UIDAI Aadhar Center Open - CSC Digital Seva Aadhar Exam UIDAI Aadhar Center Open - CSC Digital Seva Aadhar Exam UIDAI Aadhar Center Open ... Aadhar Exam UIDAI Aadhar Exam UIDAI A
zada mushkil to nhi hota na aur kis type ke question exam me puche jate hai. Unki tayyari kese ki jae sir, please tell me i am humble requsting to you sir. Exam kis type ka hota hai. Fell hone ke chance kitne hote hai plz bhaiya tell me. I am really in shock LIC Aadhar Stambh Plan reviews and updated details. LIC AADHAR STAMBH. Only males are
eligible for the LIC Aadhar Stambh Scheme, which is a participating endowment plan. An adhar exam English | Exams Demo By MGD LAB Aadhar Exam English. Chapter 1: Introduction
to UIDAI and Aadhaar ... Start Demo Test. Chapter 2: Registrars, Enrolling Agencies and Enrollment Staff To access this post, you must purchase Exam Demo Membership Bronze Plan or Exam Demo Membership Bronze Plan or Exam Demo Membership Bronze Pl
TOI, the Maharashtra state government is considering to allow aspirates to give learner's license examination from Transport Ministry, the state government is considering an Aadhaar-based authentication for 18 ... Notes for GAT-B exam
Aadhar Insitute, Jaipur Get Complete Notes for GAT-B exam. At iGuruji Aadhar institute you get notes, study material, test series for GAT-B exam Demo Membership Gold Plan, Exam Demo Membership Bronze Plan or Exam Demo
Membership Silver Plan . Start Exam. aadhar exam Archives | Assam Job Alert Tag «aadhar exam» Aadhaar Card Center in Guwahati / Kamrup Metro District ... NEW AADHAR ENROLLMENT CENTRES IN GUWAHATI NEW AADHAR ENROLLMENT CENTRES IN GUWAHATI NE
AADHAR ENROLLMENT centres in Guwahati. The District Administration of Kamrup Metro recently announced the list ... Is Aadhar card ok as an identity card? - Training ... You may also contact Pearson VUE support team to verify if they are accepting Aadhar card as an identity
card in order for you to sit for your exam. If this solves your problem, please indicate "Yes" to the question and the thread will automatically be closed and locked. Aadhar Exam Demo English Archives | ManojDhawale.com Aadhar Exam Demo English Chapter 1: Introduction to UIDAI and Aadhaar. Categories Aadhar Exam Demo English. Chapter 2:
Registrars, Enrolling Agencies and Enrolment Staff. Categories Addhar Exam Demo English. Chapter 3: On- Boarding Enrolment Staff. Valid Identification for Azure Certification for Azure Certification
PAN Card or Aadhar Card for Exam. Thanks . Sumita ***removed*** ***Personal information deleted by the moderator. Aadhar Card Enrollment Centres in Bhubaneswar, Permanent ... Aadhar Card Enrollment Centres in Bhubaneswar, Permanent ... Aadhar Card Enrollment Centres in Bhubaneswar.
Aadhaar Card offices near you online at ... Aadhar exam study material pdfFinally we are provided here Aadhar Exam Study material pdfFinally we are provided here ... Aadhar exam study material pdfFinally we are provided here Aadhar Exam Study material pdfFinally we are provided here ... Aadhar exam study material pdfFinally we are provided here ... Aadhar exam study material pdfFinally material pdfFinally material pdfFinally material pdfFinally material pdfFinally ma
Uidai Exam Apply Open New Aadhar Center In CSC 2022 Uidai Exam Apply Open New Aadhar Center In CSC 2022 And earned 15 to ₹ 20000 a month from Aadhar Center in CSC . UIDAI Exam Apply Open New Aadhar Center in CSC 2022 And earned 15 to ₹ 20000 a month from Aadhar Center In CSC 2022 Uidai Exam Apply Open New Aadhar Center In CSC 2022 And earned 15 to ₹ 20000 a month from Aadhar Center In CSC 2022 Uidai Exam Apply Open New Aadhar Center In CSC 2022 Uidai Exam Apply Open New Aadhar Cen
 aadhar card during examination?? 64 Views My name in Jee application form is as per in aadhar card but it does not match with my name in 10 th marksheet as my 10th marksheet as my 10th marksheet is my name in 10 th marksheet is my name in 10 th marksheet as my 10th marksheet is my name in 10 th marksheet as my 10th marksheet as my 10th marksheet as my 10th marksheet is my name with initial. Aadhar Card Enrollment Centres in Vijayawada: Get the updated list of Aadhar card
centers in Vijayawada with complete official address. Find permanent Address. Find permanent Address ... Aadhar Card Download, Correction, Book Appointment Address ... Aadhar Card Download, Correction, Status. 1. Find Your Nearest Enrollment Center to Choose Your State Name, District Name and Area. 2. Go to Aadhar Card Enrollment
Venue and Submit Your Document and Other Related Document Photo, Bio metric Details. 3. After the Few Days Your E Aadhar Exam Apply, Aadhaar Supervisor, NSEIT Exam Registration July 13, 2022 by Sarkari yojna Uidai Exam (Aadhar Exam ) Apply Open
New Aadhar Center In CSC 2022 | NSEIT Exam apply | Aadhaar ... How to Apply for Aadhaar Card Online - Aadhaar Enrolment for aadhar card. Aadhaar with PAN linking: The due date of linking PAN and Aadhaar number has been extended from 31 March,
2022 to 30th June, 2022. PDF Aadhar Supervisor Exam Questions In Hindi keycloak.spatialest.com/aadhar supervisor, operator 2022 online. Here we cover syllabus, model paper, the demo for the exam, apply, admit/hall ticket download online. The candidates
 who are interested in the certifying by UIDAI aadhar card exam or Government as an Aadhar Enrollment How can I download the CTET certificate without an Aadhar card number of one of your family members with ease
in order to get the CTET certificate download, eadhar, Enrollment Agency Aadhar, and rights of the common man, but there are many cases of frauds
data=aadhar supervisor exam_questions_in_hindi&filetype=pdf&id=aa4e523152acfd4275194e11479f9f43 Exam Live Demo #Omxmedia aadhar exam guestion, valuestions_in_hindi&filetype=pdf&id=aa4e523152acfd4275194e11479f9f43 Exam Live Demo #Omxmedia aadhar exam guestion, valuestions_in_hindi&filetype=pdf&id=aa4e523152acfd4275194e11479f9f43 Exam Live Demo #Omxmedia aadhar exam guestion, valuestions_in_hindi&filetype=pdf&id=aa4e523152acfd4275194e11479f9f43 Exam Live Demo #Omxmedia aadhar exam guestion, valuestions_in_hindi&filetype=pdf&id=aa4e523152acfd4275194e11479f9f43 Exam Live Demo #Omxmedia aadhar exam guestion, valuestions_in_hindi&filetype=pdf&id=aa4e523152acfd4275194e11479f9f43 Exam Live Demo #Omxmedia aadhar exam guestions_in_hindi&filetype=pdf&id=aa4e523152acfd4275194e11479f9f43 Exam Live Demo #Omxmedia aadhar exam guestions_in_hindi&filetype=pdf&id=aa4e523152acfd4275194e11479f9f43 Exam Live Demo #Omxmedia aadhar exam guestions_in_hindi&filetype=pdf&id=aa4e523152acfd4275194e11479f9f43 Exam Live Demo #Omxmedia aadhar exam guestions_in_hindi&filetype=pdf&id=aa4e523152acfd4275194e11479f9f43 Exam Live Demo #Omxmedia aadhar exam guestions_in_hindi&filetype=pdf&id=aa4e523152acfd4275194e11479f9f43 Exam Live Demo #Omxmedia aadhar exam guestions_in_hindi&filetype=pdf&id=aa4e523152acfd4275194e11479f9f43 Exam Live Demo #Omxmedia aadhar exam guestions_in_hindi&filetype=pdf&id=aa4e523152acfd4275194e11479f9f43 Exam Live Demo #Omxmedia aadhar exam guestions_in_hindi&filetype=pdf&id=aa4e523152acfd4275194e11479f9f43 Exam Live Demo #Omxmedia aadhar exam guestions_in_hindi&filetype=pdf&id=aa4e523152acfd4275194e11479f9f43 Exam Live Demo #Omxmedia aadhar exam guestions_in_hindi&filetype=pdf&id=aa4e523152acfd4275194e11479f9f43 Exam Live Demo #Omxmedia aadhar exam guestions_in_hindi&filetype=pdf&id=aa4e523152acfd4275194e11479f9f43 Exam Live Demo #Omxmedia aadhar exam guestions_in_hindi&filetype=pdf&id=aa4e523152acfd4275194e11479f9f43 Exam Live Demo #Omxmedia aadhar exam guestions_in_hindi&filetype=pdf&id=aa4e523152acfd4275194e11479f9f43 
Rubi mam Aadhar Supervisor Exam Questions In UIDAI Aadhaar Supervisor Operator Exam Questions In Hindi legacy.tangleangel.com/data/pub.php?article=aadhar+supervisor+exam+questions+in+hindi&code=9e9dc8e97f5a74e709c952efc9b583f6 Read Free Aadhar Supervisor Exam Questions In Hindi legacy.tangleangel.com/data/pub.php?article=aadhar+supervisor+exam+questions+in+hindi&code=9e9dc8e97f5a74e709c952efc9b583f6 Read Free Aadhar Supervisor Exam Questions In Hindi legacy.tangleangel.com/data/pub.php?article=aadhar+supervisor+exam+questions+in+hindi&code=9e9dc8e97f5a74e709c952efc9b583f6 Read Free Aadhar Supervisor Exam Questions In Hindi legacy.tangleangel.com/data/pub.php?article=aadhar+supervisor+exam+questions+in+hindi&code=9e9dc8e97f5a74e709c952efc9b583f6 Read Free Aadhar Supervisor Exam Questions In Hindi legacy.tangleangel.com/data/pub.php?article=aadhar+supervisor+exam+questions+in+hindi&code=9e9dc8e97f5a74e709c952efc9b583f6 Read Free Aadhar Supervisor Exam Questions In Hindi legacy.tangleangel.com/data/pub.php?article=aadhar+supervisor+exam+questions+in+hindi&code=9e9dc8e97f5a74e709c952efc9b583f6 Read Free Aadhar Supervisor Exam Questions In Hindi legacy.tangleangel.com/data/pub.php?article=aadhar+supervisor+exam+questions+in+hindi&code=9e9dc8e97f5a74e709c952efc9b583f6 Read Free Aadhar Supervisor+exam+questions+in+hindi&code=9e9dc8e97f5a74e709c952efc9b583f6 Read Free Aadhar Supervisor+exam+questions+in+hindi&code=9e9dc8e97f5a74e709c952efc9b583f6 Read Free Aadhar Supervisor+exam+questions+in+hindi&code=9e9dc8e97f5a74e709c952efc9b583f6 Read Free Aadhar Supervisor+exam+questions+in+hindi&code=9e9dc8e97f5a74e709c952efc9b583f6 Read Free Aadhar Supervisor+exam+questions+in+hindi&code=9e9dc8e97f5a74e709c952efc9b583f6 Read Free Aadhar Supervisor+exam+questions+in+hindi&code=9e9dc8e97f5a74e709c952efc9b583f6 Read Free Aadhar Supervisor+exam+questions+in+hindi&code=9e9dc8e97f5a74e709c952efc9b58f6 Read Free Aadhar Supervisor+exam+questions+in+hindi&code=9e9dc8e97f5a74e709c952efc9b58f6 Read Free Aadhar Supervisor+exam+questions+in
Questions In Hindi remarkable achievements. The fully revised and updated best-seller is packed with thousands of incredible new feats across the widest spectrum of topics, providing a whistle-stop tour of our superlative universe. Our ever-expanding pool of international consultants and experts NSEIT Certificate/ Aadhar operator/ Aadhar
Materials. Update Details. Useful Links. FAQ. Doubt & Clear. PAN CARD. HOW TO... Document Required - PAN CARD. FAQ. ... How to apply for Aadhaar Exam Portal ... Exam-Instrctns - WORK MEDIA AADHAR CARD > Exam-Instrctns. CCC
Registration Process for ... The attention of the District Educational Officers/Project Officers in the Telangana State are informed that of the training has been given to MIS/Data entry operators/Technical Persons on UIDAI - Aadhar enrollment as State Project Officers in the Telangana State are informed that of the training has been given to MIS/Data entry operators/Technical Persons on UIDAI - Aadhar enrollment as State Project Officers in the Telangana State are informed that of the training has been given to MIS/Data entry operators/Technical Persons on UIDAI - Aadhar enrollment as State Project Officers in the Telangana State are informed that of the training has been given to MIS/Data entry operators/Technical Persons on UIDAI - Aadhar enrollment as State Project Officers in the Telangana State are information in the Telangana State are information in the Te
the examination portal for attending the exam. eAADHAAR Assisted e Aadhaar Download Buy your PAC Code through CSC Connect with Digital Seva. Total eAADHAAR Download FAQ Aadhar Card Recruitment 2022 - Apply Online @uidai.gov.in ... Aadhar Card Recruitment
2022 - UIDAI Recruitment 2022 ment 2022 - UIDAI Latest Jobs for the post of Section Officers (SO) and others jobs. The candidate should have the respective qualification process, important dates, application fees, age limit, and eligibility, number of vacancies, pay scale and [...]
Aadhar Card Registration: How To Apply For Aadhaar Online. If you want to enrolling for Aadhaar online, follow the steps mentioned below: Step 2: Fill the form with relevant information. Step 3: Visit the nearest Aadhaar
enrollment centre with the filled form and the necessary documents. Aadhar Card By: Harshil U. Darji Exam No:- 147 Submit as. Partial fulfilment of. Bachelor of Computer Application (BCA) Degree. Year 2012- ... The Aadhar Card Registration is a Online Website for
registering and to get print of Aadhaar Card Enrollment Centre Locator enrollment centres in India. Use it to locate enrollment centres near a given address. Learn how to enroll for Aadhaar or Radhaar card enrollment centres in India. Use it to locate enrollment centres near a given address. Learn how to enroll for Aadhaar or Card Enrollment centres in India. Use it to locate enrollment centres in India. Use it to locate enrollment centres near a given address. Learn how to enroll for Aadhaar or Card Enrollment centres in India. Use it to locate enrollment centres in India.
DEST 2022 Syllabus will have 50 questions each from Physics, Chemistry, Mathematics and Biology and 30 questions from Physics, Chemistry, Mathematics and Biology and 30 questions from Physics, Chemistry, Mathematics and Physics, Chemistry, Mathematics and Biology and 30 questions from Physics, Chemistry, Mathematics and Physics, Chemistry, Mathematics and Physics, Chemistry, Mathem
 the general section. NEST 2022 Counselling will begin soon after the conclusion of the exam. Check NEST 2022 Counselling WBPSC West Bengal Civil Service Prelims 2022: Know exam ... The West Bengal Civil Service (Prelims) 2022 exam on August 22, 2022. Earlier, the
commission released the admit card on the website wbpsc.gov.in and all candidates have to appear in the exam along with a printed copy of the same. Experts in Cybersecurity & Digital Security Solutions - NSEIT Our technique is designed to be simple and effective and it is aligned with the business needs of our clients. The following four elements
drive our solution approach: Govern. Evaluates the existing security state and designs a plan to align the client's cyber program with business and compliance needs. Transform. Examination Passing Certificate - Insurance Institute of India
Examination Passing Certificate Search: Sarkari Result|Sarkari Exam|Online Pan|VKSU ARA|Pan Aadhar ... Exam Pattern & Syllabus. A syllabus is a document that communicates information about total numbers questions,
marks, sections and allotted time for any Paper. What happens if my Aadhaar details changes after I apply ... If your Aadhaar details wrongly printed on the JEE MAIN ADMIT CARD. During the examination, when the invigilator finds your
Free Classified ... Aadhar Card - Sarkari Result | Sarkari Naukri | Sarkari Naukri | Sarkari Naukri | Sarkari naukri | Sarkari naukri | Sarkari naukri | Sarkari naukri | Sarkari naukri | Sarkari naukri | Sarkari naukri | Sarkari naukri | Sarkari naukri | Sarkari naukri | Sarkari naukri | Sarkari naukri | Sarkari naukri | Sarkari naukri | Sarkari naukri | Sarkari naukri | Sarkari naukri | Sarkari naukri | Sarkari naukri | Sarkari naukri | Sarkari naukri | Sarkari naukri | Sarkari naukri | Sarkari naukri | Sarkari naukri | Sarkari naukri | Sarkari naukri | Sarkari naukri | Sarkari naukri | Sarkari naukri | Sarkari naukri | Sarkari naukri | Sarkari naukri | Sarkari naukri | Sarkari naukri | Sarkari naukri | Sarkari naukri | Sarkari naukri | Sarkari naukri | Sarkari naukri | Sarkari naukri | Sarkari naukri | Sarkari naukri | Sarkari naukri | Sarkari naukri | Sarkari naukri | Sarkari naukri | Sarkari naukri | Sarkari naukri | Sarkari naukri | Sarkari naukri | Sarkari naukri | Sarkari naukri | Sarkari naukri | Sarkari naukri | Sarkari naukri | Sarkari naukri | Sarkari naukri | Sarkari naukri | Sarkari naukri | Sarkari naukri | Sarkari naukri | Sarkari naukri | Sarkari naukri | Sarkari naukri | Sarkari naukri | Sarkari naukri | Sarkari naukri | Sarkari naukri | Sarkari naukri | Sarkari naukri | Sarkari naukri | Sarkari naukri | Sarkari naukri | Sarkari naukri | Sarkari naukri | Sarkari naukri | Sarkari naukri | Sarkari naukri | Sarkari naukri | Sarkari naukri | Sarkari naukri | Sarkari naukri | Sarkari naukri | Sarkari naukri | Sarkari naukri | Sarkari naukri | Sarkari naukri | Sarkari naukri | Sarkari naukri | Sarkari naukri | Sarkari naukri | Sarkari naukri | Sarkari naukri | Sarkari naukri | Sarkari naukri | Sarkari naukri | Sarkari naukri | Sarkari naukri | Sarkari naukri | Sarkari naukri | Sarkari naukri | Sarkari naukri | Sarkari naukri | Sarkari naukri | Sarkari naukri | Sarkari naukri | Sarkari naukri | Sarkari naukri | Sarkari naukri | Sarkari naukri | Sarkari naukri | Sarkari naukri | Sarkari naukri | Sarkar
 Exam Date, Syllabus, Eligibility. Identification Requirements | GMAT Exam | mba.com On exam day, if you are taking the exam online, you MUST have previously uploaded an appropriate ID during registration AND have the exam online, you must be exam on the exam on the exam on the control of the online proctor to verify. If you do not, you will forfeit your exam fee, and you will need to pay the
full fee again to reschedule. There are no exceptions. For SAT TESTS in India, is Aadhar Card an acceptable ID ... SAT expands as Scholastic Aptitude Test. The identification depends upon the country to country to country to country to country. The admission ticket is not the only thing student must have with them for giving the SAT examination. They must show some valid
identification card o... Aadhar Card allowed for taking exam. Attachments: Up to 10 attachments (including images) can be used with a maximum of 3.0 MiB each and 30.0 MiB total. Aadhar Exam Question And Answer 2022
JYOTI COMMUNICATION Aadhar exam study material pdf. This pdf file will help you to crack Supervisor and Operator exam of UIDAI Aadhar Exam ICAR Application
 Form 2022: Registration ... - Embibe Exams Candidates who applied for aadhar but didn't receive it yet will have to enter a 16 digit number given on aadhar enrolment slip. ICAR Eligibility Criteria for UG Course. Educational Qualification: The candidates must be passed in class 12 or its equivalent exam from a recognized board can apply for UG
courses. The candidates belonging to ... About online exams with Pearson VUE | Microsoft Docs In the Appointment and select "Start online exam". You will be redirected to Pearson VUE. Select the exam name under "Purchased Online Exams". Select "Begin exam" and proceed through the self-check
in process and wait for a proctor to connect with you. (Note: You must select exam slots 6 months in advanced, Aadhaar Card to be valid ID for online exams; GMAT aspirants can now select exam slots 6 months in advanced, Aadhaar Card to be valid ID for online exams; GMAT aspirants can now select exam slots 6 months in advanced, Aadhaar Card to be valid ID for online exams; GMAT aspirants can now select exam slots 6 months in advanced, Aadhaar Card to be valid ID for online exams; GMAT aspirants can now select exam slots 6 months in advanced, Aadhaar Card to be valid ID for online exams; GMAT aspirants can now select exam slots 6 months in advanced, Aadhaar Card to be valid ID for online exams; GMAT aspirants can now select exam slots 6 months in advanced, Aadhaar Card to be valid ID for online exams; GMAT aspirants can now select exam slots 6 months in advanced, Aadhaar Card to be valid ID for online exams; GMAT aspirants can now select exam slots 6 months in advanced, Aadhaar Card to be valid ID for online exams; GMAT aspirants can now select exam slots 6 months in advanced, Aadhaar Card to be valid ID for online exams; GMAT aspirants can now select exam slots 6 months in advanced, Aadhaar Card to be valid ID for online exams; GMAT aspirants can now select exam slots 6 months in advanced, Aadhaar Card to be valid ID for online example for the formal for the formal
for online exams The test now also has the provision to select the exam section order and candidates can view unofficial score immediately. Aadhar usage in Public Distribution System. Public Distribution System Public Distribution System. This scheme was launched in 1997,
for India's poor, as subsidised food and non-food items are distributed. The state and central government have the responsibility of modifying the Public Distribution System (PDS), it has grown in ... Today's Blog - Updated Always AyazIqbal August 8, 2022, 11:53 am. August 30, 2022. You can check your Aadhar Card Status Update online and offline
after having the acknowledgment slip. To check you just have to provide an Aadhar .... Govern. Aadhar Card Mandatory for Exams; What About Right to ... Aadhar card is now mandatory for attending JEE, some college exams and even school exams! Wait. What happened to the hall ticket system? Oh, hall ticket is now part of the list of documents
that you must produce as proof before attending an exam. is it essential for me to update my aadhar card now for ... hello sir, i have submitted my neet application .My query is about Aadhar card proof. i have submitted my neet application .My query is about Aadhar card proof before attending an exam. is it mandatory to update
latest photo in aadhar card. Please let me know. I am bit scared now Aadhar Card Download Online Correction 2022 - Sab Exam 2022 Advt : CRPD/APPR/2022-21/07 Short Details of Notification. WWW. SABEXAM. COM. Important Dates: Application Fee: Aadhar Card Scheme Launched : 28/01/2009 Enrollment Start : 28/01/2009 Last Date for
preparing students for Various Exams since 2002. Aadhar Institute had trained and produced hundreds of successful students through CSIR-NET-Life Science, GATE Life Science, GATE Life Science, GATE Biotechnology, IIT-JAM biotechnology, IIT-JAM biotechno
 ENROLLMENT CENTRES IN GUWAHATI NEW AADHAR ENROLLMENT CENTRES IN GUWAHATI: Good news for Guwahatians. Now the authority is planning to open new AADHAR KENDRAS. The complete lists of new
  .. Aadhar Card Customer Care Number - UIDAI card Toll-Free ... Aadhar Card Customer Care Number Toll-Free e .. Aadhar Card Customer Care Number - UIDAI is located in Delhi. Given below is the address of the
UIDAI Headquarters: UIDAI E-Aadhaar card download | aadhaar card download | aadhaar card download | aadhaar card download | aadhaar card download | aadhaar card download | aadhaar card download | aadhaar card download | aadhaar card download | aadhaar card download | aadhaar card download | aadhaar card download | aadhaar card download | aadhaar card download | aadhaar card download | aadhaar card download | aadhaar card download | aadhaar card download | aadhaar card download | aadhaar card download | aadhaar card download | aadhaar card download | aadhaar card download | aadhaar card download | aadhaar card download | aadhaar card download | aadhaar card download | aadhaar card download | aadhaar card download | aadhaar card download | aadhaar card download | aadhaar card download | aadhaar card download | aadhaar card download | aadhaar card download | aadhaar card download | aadhaar card download | aadhaar card download | aadhaar card download | aadhaar card download | aadhaar card download | aadhaar card download | aadhaar card download | aadhaar card download | aadhaar card download | aadhaar card download | aadhaar card download | aadhaar card download | aadhaar card download | aadhaar card download | aadhaar card download | aadhaar card download | aadhaar card download | aadhaar card download | aadhaar card download | aadhaar card download | aadhaar card download | aadhaar card download | aadhaar card download | aadhaar card download | aadhaar card download | aadhaar card download | aadhaar card download | aadhaar card download | aadhaar card download | aadhaar card download | aadhaar card download | aadhaar card download | aadhaar card download | aadhaar card download | aadhaar card download | aadhaar card download | aadhaar card download | aadhaar card download | aadhaar card download | aadhaar card download | aadhaar card download | aadhaar card download | aadhaar card download | aadhaar card download | aadhaar card download | aadhaar card download | aadhaar card download | aadhaar card download | aa
 eligible for aadhaar enrollment. Here ,in this article you can enroll in aadhaar or aadhar correction, check ... CSC UIDAI SERVICE | CSC Aadhar supervisior exam and want to take aadhar supervisor i want enrolment agency.
Reply. days and dixit. April 15, 2022 at 9:43 am. dear sir/am me AJ csc vle hu Maharashtra pune se rural area se muje PEC center start Karana he so help me for agency. Get Aadhar card registration and procedure to apply near by any aadhar
 enrollment center. The UIDAI (Unique Identification Authority of India) which functions under the Planning commission of India and also perform main actions of the Aadhar card card card in [...] CSC Aadhar Enrollment Agency Registration Process 2022 ... Aadhar operator supervisor exam registration. []]
exam Pattern, we Provide DPP Sheets, Test Series & Distance as well as Digital Notes to students for best Results. Start your Own Business by Taking Post Office, Aadhar or ... Aadhar Card Franchise. You can also take Aadhar Card Franchise. If you want to franchise Aadhar card, then first you have to pass the exam conducted by UIDAI. After this, a
license will be given to open a service center. Once you clear the exam, you will have to do Aadhaar Enrollment Number & Biometric Verification. After this, registration ... Aadhar Card (Mera Aadhar Meri Pehchaan) WWW.EXAMKENDER.COM
... Aadhar Card Download, Correction Status Read More \Rightarrow GMAC Announces Enhancements to the GMAT<sup>TM</sup> Online Exam and Acceptance of the Aadhar Card as a Valid ID Proof India, June 03, 2022 - The Graduate Management Admission Council (GMAC<sup>TM</sup>), the administrator and
Card is not mandatory to apply. JEE Main 2022 will be organized by the National Testing Agency (NTA). List of Aadhaar Card Enrolment Centers in Hyderabad: Speeddot Communication, Ambedkar Nagar Governament School, Chintal, Quthbullapur,
Hyderabad, Tirumalagiri, Chintal, Telangana - 500054. BANJARA HILLS MEESEVA, ROAD NO 7 VIMALNAGAR BANJARA HILLS, Hyderabad, Khairatabad, Telangana - 500034. How To Remove e Aadhar pdf file from your computer's storage and click on the "Open" option.
Step 3: Now, you e aadhar pdf will be uploaded. The next step is to click on the "Unlock PDF" option. Step 4: Enter the password of the pdf file and click on the "Send" option. Step 5: The aadhar ... SSC admit cards are released on the official regional websites of Staff Selection Commission
about one week before the commencement of the exam. Candidates can download SSC admit card (also known as hall ticket) for their respective exam by using details such as registration number, roll number, date of birth and password. Name In 10 th Certificate and aadhar is different 4. (₹ 4) If your SSC (10th Class) certificate name is the correct
name means you don't worry about changing in this certificate. Go for changing in your Aadhar card, PAN card by producing your SSC certificate as proof. Aadhar Exam / Aadhar operator inactive active procedure Aadhar Exam / Aadhar operator inactive active procedure Aadhar operator inactive active procedure Aadhar operator inactive active procedure Aadhar operator inactive active active procedure Aadhar operator inactive active active active active active active active active active active
 AILET Preparation Tips. AILET 2022 Analysis. AILET Answer Key. III Examination Portal iiiexams.org Online Payment Of Exam Fee FAQ's For Online Payment Of Exam Fee Declaration as per Section 206AB of the Income Tax Act, 1961, we hereby confirm that NSEIT Limited having
PAN AABCN0159P have filed our Income Tax Return for the preceding two Financial Years. ... BIE | Board of Intermediate Education was established to regulate and supervise the system of Intermediate Education was established to regulate and supervise the system of Intermediate Education was established to regulate and system of Intermediate Education was established to regulate and system of Intermediate Education was established to regulate and system of Intermediate Education was established to regulate and system of Intermediate Education was established to regulate and system of Intermediate Education was establis
before registration candidate must have its Photo and Signature ready for upload (The Maximum File size ... UGC NET 2022 Application Correction (Opens), Exam Date ... The exam will be held from October 6 to 11, 2022. ... Aadhar enrollment receipt
without Aadhar number and photocopies or images stored in mobile phones etc is NOT accepted." ... National Scholarship exam(NSE) is organization helps the students to pursue their passion and gain knowledge. They
provide students with financial help through organizing this online scholarship test with scholarship amount worth upto 10 lakhs. NCVT Registration | NCVT MIS ITI Apprenticeship Training ... The exams for admission into the various crafts, skills, and training will be held tentatively in August 2022. ... Since the form is linked with the aadhar card
number so it is difficult to generate a new registration number. Email ID is the only communication medium with the candidates by NCVT MIS regarding Apprenticeship Training. Personal Trainer Exam | ACE Fitness Certification Exam ... Exams that were registered for using an exam voucher may be cancelled but are not eligible for a refund, and the
reply. Reply. Rohit Kumar February 27, 2022 at 9:36 pm. Aadhar centre kholne ke liye 18years ka hona chahiye sir. Reply. banvari lal December 18, 2022 at 1:52 pm. sir mujhe adhar centre ke riletiv coll karo 885903144. Reply. Home - Fight Exam Latest Jobs Previous Year Papers Kiran Publication Books Results AdmitCard Rakesh Yadav Books
Maths By Gagan Pratap Disha Publication Important PDF & UPSC EPFO exam on September 5: Important points for ... UPSC EPFO exam: Important points for ... UPSC EPFO exam will be held from 10 am to 12 noon. The reporting time at the test centre is one hour before the scheduled commencement of the test. • Seating plan ... Exam Kender - Exam kender
 |exam kender | Goverment jobs ... Exam Kender - Exam kender | Government jobs apply here. Government exams are conducted for various posts for administration in state or central level. There are many different jobs and candidates can apply for these jobs information provides at different government official website.
 Sarkari Exam, Sarkari Result, Sarkari Result, Sarkari Job, Sarkari Exam Instantly update every Moment regularly from all Latest work results, Answer keys, Actuary Cards, Top online forms for various government sarkari exams, Syllabus / Exam Patterns, Registration forms, certificate verification, Rashan cards, Status cards Adhar, renewals and
 downloads are available for job seekers. LGO Exam Archives | PostalBlog LGO Exam. 6th CPC 7th CPC AADHAR Aadhar Card Aadhar Software AAO ABPM. LGO Exam. MCQ Bank- For Self Testing Your Preparation Level for LGO Exams. Nov 9, 2022. Aadhar/Pan/Update
 Sarkari Exam.org , Sarkari Exam ... Aadhar/Pan/Update. January 7, 2022. Posted by Sarkari Exam. UP Scholarship Online Form 2022-21 (LD:05/11/2022) Aadhar Card Online Registration, Correction, Status 2022, Form. Bihar Caste, Income,
 Residence Certificate Online Form. State Aadhaar Portal aadhaar Portal aadhaar Portal aadhaar Portal aadhaar Portal aadhaar authentication work. DOIT&C is also functioning as ASA/KSA and AUA to provide various Aadhaar authenticaion
based services. DOIT&C is extending AUA and ASA services to more than 20 SUB AUA ... CBSE Makes Addhaar number for board exam registration of Class 9 and 11. The Board in a circular released on 26
September ... UIDAI Aadhaar Supervisor Operator Exam Questions UIDAI Aadhaar Supervisor Operator Exam Questions Covering all the Question asked in UIDAI exam or aadhaar Supervisor Operator Exam Questions Covering all the Question asked in UIDAI Aadhaar Supervisor Operator Exam Questions UIDAI Aadhaar Supervisor Operator Exam Questions Covering all the Question asked in UIDAI exam Operator Exam Question asked in UIDAI exam Question operator Exam Question operator Exam Question o
arrested two youths, including those who took the examination instead of the other in the constable recruitment examination, prepared fake Aadhar cards. These include Naseeb, a youth of Brahmanila village in Kaithal district, and Thanesar, a resident of Mukesh. Both have been arrested from Kurukshetra. Skresult: Govt Jobs Ki Updates Sabse Pehle
Skresult.net is the Most Trusted Latest Government Jobs and Sarkari Results portal for the job seekers. Skresult provides updates instantly every moment regularly of All latest jobs Results, Answer keys, Admit Cards, Top online form, certificate verification, Ration card,
  Aadhar card status, update, and download are ... How Can I get an Aadhaar card Franchise? The first step towards getting an Aadhaar Card franchise is to clear an online examination conducted by UIDAI. This is the certification to become an operator or supervisor which enables a person to apply for the franchise Aadhar Card Recruitment 2022
(UIDAI) | Multiple Jobs @ UIDAI Aadhar Card Recruitment 2022: Unique Identification Authority of India has announced UIDAI Recruitment 2022. Applicants can be eligible to apply for UIDAI Recruitment 2022. Applicants can be received by offline mode on or before 24th
Feb 2022. Aadhar Supervisor Exam Questions in Hindi pdf download ... Aadhar Supervisor Exam Questions in Hindi pdf download ... TNPSC Group 1 Hall Ticket 2022: Exam Date, Admit card
details 1st Step: Visit the official exam website of TNPSC at apply.tnpscexams.in. 2nd Step: Click on the One Time Registration & Dashboard link. 3rd Step: Interlink your Aadhar number and then Enter your User ID and Password. 4th Step: Click on the "Submit" button. 5th Step: TNPSC Group 1 Hall Ticket 2022 will get displayed on your screen.
Aadhar Card likely to be mandatory for Upcoming Banking ... Aadhar Card has become the compulsory document required before the appointment of the candidates for various recruitment exam and academic exam including Board Exam, State PSC Exam, Bank Exam, SSC ... Filling up personal details in online AFCAT exam form Step 4 - Enter
Aadhar Card Number and identification mark. Aadhar card is mandatory for all candidates except those from Jammu & Kashmir, Assam and Meghalaya states. If you are from Jammu & Kashmir, Assam and Meghalaya states. If you are from Jammu & Meghalaya states. If you are from Jammu & Meghalaya states. If you are from Jammu & Meghalaya states. If you are from Jammu & Meghalaya states. If you are from Jammu & Meghalaya states. If you are from Jammu & Meghalaya stat
InnovationKnowledge Driven ... Digital Examination Platform • Developed own Exam Engine • Highly secure, robust Test Engine tested for large volume • LAN/ Internet based Digital Exams for Entrance Exams, Semester Exams, Recruitment Exams • Exam can be conducted in 15+ languages, Multiple Exam type • Multi user Access control • Photo
and Biometric Capture GSRTC Conductor Exam Date 2022 Admit Card, Hall Ticket ... GSRTC Conductor Admit cards will be issued a few days before the exam so that you can get them on time. Admit cards are issued every year at a fixed time and exams are also conducted at a fixed time and after some time the result is also
released on the online portal. How to update father's Name and husband's name in Addhar ... To update address and father's name in your aadhar card follow the given steps: 1-Login to the official website of UIDAI. 2-Scroll down and click on the option: Update demographics data online. 3-You can see a new tab, now click on proceed to update
aadhar. 4-Now fill your aadhar numbers would also be mentioned on the admit cards, mark sheets and certificates of ...
Aadhar Card now mandatory for NISM Certifications and CPE ... While performing detailed KYC of Exam / CPE participants is a welcome step, making Aadhar mandatory at this stage may not be the best move considering that Supreme Court bench ruling in 2022 which clarified that "the Aadhaar card Scheme is purely voluntary and it cannot be
made mandatory till the matter is finally decided by this Court one ... CBSE results 2022 to be available in DigiLocker, Know how ... UPDATED ON JUL 23, 2022 02:16 PM IST. The CBSE results 2022 for both class 10 and class 12 will be available in DigiLocker. Students can have direct access to important documents like marksheet ... aadhar card
update appointment | HARTRON EXAM This is a Hartron Exam blog on this you will be informed about every type of Hartron Exam we will also tell you about the Hartron Exam mobile number, aadhar card update, aadhar card update status check online, aadhar card link with mobile number, aadhar card mobile number update, aadhar card update
appointment, aadhar card update status, aadhar ... List of Aadhar Card Centers in Goa | Panaji, Margao ... Here is the complete official List of Aadhar Card Centers in Goa. Find aadhar enrollment centers in Goa. Find aadhar enrollment centers in Goa. Find aadhar enrollment centers in Goa. Find aadhar card errors. These are the official
aadhar card enrollment centers undertaken by the Government of Goa. Ponda Bihar exam board to link exams with Aadhar | Patna News ... Large. Patna: The Bihar School Examination forms with their Aadhar numbers to avoid ... CSC VLE Society
Social welfare education healthcare ... CSC VIe society would consolidate service delivery through a universal technology platform, thereby making e-services, particularly G2C services accessible to citizens anywhere in the country. Key Features of CSC 2.0 scheme. A self-sustaining network of 2.5 lakh CSCs in Gram Panchayats. Large bouquet of e-
services through a single delivery ... Essay - Pros & Cons of Aadhar Being Mandatory in Many ... 0 (0) Hello and welcome to exampundit. Here is an essay on Pros & Cons of Aadhar Being Mandatory in Many ... 0 (1) Hello and welcome to exampundit. Here is an essay on Pros & Cons of Aadhar Being Mandatory in Many ... 0 (1) Hello and welcome to exampundit.
Cons of Aadhaar Card being mandatory for various schemes - Aarushi Mathur Back in 2009, when Aadhaar was [...] GMAC Announces Enhancements to the GMATTM Online Exam and acceptance of the Aadhar card as a valid ID proof. National News. GMAC Announces
Enhancements to the GMATTM Online Exam and acceptance of the Aadhar Card, Adhar Card, Adha
Launched: 28/01/2009; Enrollment Start Date: 28/01/2009; How to Enrolled with New Aadhar Card. Step-1: Find Your Nearest Enrollment Legal Center to Choose Your State Name, District Name And Area Details (Village/Town, Other Details & Pin Code). How To Update Aadhar Card. Step-1: Find Your Nearest Enrollment Legal Center to Choose Your State Name, District Name And Area Details (Village/Town, Other Details & Pin Code).
were only held for two days. On the first day, the exam was held for core subjects - science, and mathematics. On the second day, the exam was held for the language papers. NEET 2022: Information on Aadhaar Card for application form Latest: As per the latest Supremem Court directions, Aadhaar card is no longer mandatory
for NEET application or any other entrance exam. Instead, candidates can also give details of a valid photo ID like Voter ID, Passport, Bank Account, Ration Card, Driving License etc. NEET Application form 2022 is now available till November 30, 2022. CBSE Notice on Aadhar and NEET Application Form as ... aadhar supervisor exam guestions in
form released by IBPS to apply for IBPS RRB Recruitment 2022, you must have noticed a column to fill your Aadhar Memorandum - BankExamsToday Udyog Aadhar Memorandum is a one-page registration
form for the micro, small and medium enterprises to get registered under the MSME. Earlier EM-1 and EM-2 (Entrepreneur's Memorandum-Part 1 and 2) forms were used which included a lot of documentation process. Now, this Udyoq Aadhar memorandum serves as a replacement for these forms. How to change your mobile number in Aadhar card
online Keep ready your Aadhar card handy to use some info from that, like Aadhar number or Name or Address in Aadhar at Step 2: There are two options currently. JEE Main Application Form Correction 2022: Update Aadhar ... The actual dates were 08 to
14 October 2022. All the registered candidates who will be appearing for the JEE Main 2022 examination are advised to visit the website and verify their particulars. They are further advised to do correction on their application form. The candidates are not allowed to change the mode of examination. GMAC Announces Enhancements to the GMATTM
Online Exam and ... GMAC Announces Enhancements to the GMATTM Online Exam and acceptance of the Aadhar card as a valid ID proof. By India Education Diary Bureau Admin On Jun 13, 2022. Share. Manipal: The Indo-American Cancer Consortium (IACC) is the first collaborative involving multiple tertiary cancer centers from India and
the United States. The ... Aadhar Supervisor Exam Questions In Hindi andesiitti.aucor.fi/file/download.php?article=aadhar supervisor exam questions in hindi pdf&encrypt=c6c4eb7787e11e213c2ab31df620def1 AADHAR UCL (1) BANKING SERVICES (1) CITIZEN SERVICES (4) DIGIPAY (1) PAN CARD (2) PAN CARD AGENT ID (1)
...01/07/2022 · TOEFL exam dates 2022 are available all through the year. Candidates looking for TOEFL exam date booking for TOEFL exam date booking for TOEFL exam dates 2022 are available all through the year. Candidates looking for TOEFL exam dates 2022 are available all through the year.
exam questions in hindi in choices they make, how they construct human relationships, direct put the accent on and build their resilience. Learn nearly ways they guide and accomplish their goals, the way they talk in writing and correct to more productive practices. aadhar supervisor Aadhar Exam | Model Question Papers & Answers | Payment ...
Aadhar Examination is not a tough exam test but a test of candidate's knowledge about Aadhar enrollment. Such of their knowledge is scanned through 75 questions asked during Aadhar exam and its answers requiring tough questions and answers based model papers as
the ... Nseitexams - eXam Answers Search Engine · Aadhar exam NSEIT & complete details about the supervisor, operator 2022 online. Here we cover syllabus, model paper, the demo for the exam, apply, admit/hall ticket download online. The candidates who are interested in the certifying by UIDAI aadhar card exam or Government as an Aadhaar
Enrollment Operator should have to get qualified for ... mAadhaar holder who can carry their Aadhaar services and a personalized section for the Aadhaar services and a personalized section for the Aadhaar services and a person
to ensure the Aadhaar Services are accessible to linquistically diverse residents ... Aadhaar - Wikipedia Aadhaar (English: foundation or base) is a 12-digit unique identity number that can be obtained voluntarily by citizens of India and resident foreign nationals who have spent over 182 days in twelve months
immediately preceding the date of application for enrolment, based on their biometric and demographic data. Exam Material Archives | PostalBlog Exam Material Archives | PostalBlog Exam Material Division, Karnataka Circle Apr 7, 2022. Exam
Material. Postal Manual Volume V: Notes for LGO/ PA/SA/ IPO/ Postal Exams Mar 18, 2022. App. State Aadhaar Portal aadhaar.rajasthan.gov.in Department of IT & C (DOIT&C) has been registered as the state registered as the state registered as the st
ASA/KSA and AUA to provide various Aadhar Center Finder Tool | Aadhar Center Finder Tool | Aadhar Center Finder Tool | Aadhar Center Finder Tool | Aadhar Center Finder Tool | Aadhar Center Finder Tool | Aadhar Center Finder Tool | Aadhar Center Finder Tool | Aadhar Center Finder Tool | Aadhar Center Finder Tool | Aadhar Center Finder Tool | Aadhar Center Finder Tool | Aadhar Center Finder Tool | Aadhar Center Finder Tool | Aadhar Center Finder Tool | Aadhar Center Finder Tool | Aadhar Center Finder Tool | Aadhar Center Finder Tool | Aadhar Center Finder Tool | Aadhar Center Finder Tool | Aadhar Center Finder Tool | Aadhar Center Finder Tool | Aadhar Center Finder Tool | Aadhar Center Finder Tool | Aadhar Center Finder Tool | Aadhar Center Finder Tool | Aadhar Center Finder Tool | Aadhar Center Finder Tool | Aadhar Center Finder Tool | Aadhar Center Finder Tool | Aadhar Center Finder Tool | Aadhar Center Finder Tool | Aadhar Center Finder Tool | Aadhar Center Finder Tool | Aadhar Center Finder Tool | Aadhar Center Finder Tool | Aadhar Center Finder Tool | Aadhar Center Finder Tool | Aadhar Center Finder Tool | Aadhar Center Finder Tool | Aadhar Center Finder Tool | Aadhar Center Finder Tool | Aadhar Center Finder Tool | Aadhar Center Finder Tool | Aadhar Center Finder Tool | Aadhar Center Finder Tool | Aadhar Center Finder Tool | Aadhar Center Finder Tool | Aadhar Center Finder Tool | Aadhar Center Finder Tool | Aadhar Center Finder Tool | Aadhar Center Finder Tool | Aadhar Center Finder Tool | Aadhar Center Finder Tool | Aadhar Center Finder Tool | Aadhar Center Finder Tool | Aadhar Center Finder Tool | Aadhar Center Finder Tool | Aadhar Center Finder Tool | Aadhar Center Finder Tool | Aadhar Center Finder Tool | Aadhar Center Finder Tool | Aadhar Center Finder Tool | Aadhar Center Finder Tool | Aadhar Center Finder Tool | Aadhar Center Finder Tool | Aadhar Center Finder Tool | Aadhar Center Finder Tool | Aadhar Center Finder Tool | Aadhar Center Finder Tool | Aadhar Center Finder Tool | Aadhar Center Finder To
aadahar, make aadhar correction, update / verify mobile number, search aadhar download, get pvc aadhar download, get pvc 
Apps BackOffice BI-Reports CBS CCSRules CEA CGHS CheckInMaster CIS CN23 Contra Returns Corning glass COVID-19 CRM CSE CSI CTS DA DARPAN digital-postcard Dimensity720 DOP DOPServiceDesk eBook ECP employeeportal EMS EnvironmentAndEcology EOY EXAMS Finacle ForeignMail Garena Geography Gorillaglass MODELEXAM® |
Mock test for Competitive, Eligibility ... IC 38 LIfe Insurance Agent Exam - Punjabi. IC 38 LIfe Insurance Agent Exam - Punjabi. IC 38 LIfe Insurance Agent Exam - Tamil. IC 38 LIfe Insurance Agent Exam - Tamil. IC 38 LIfe Insurance Agent Exam - Punjabi. IC 38 LIfe Insurance Agent Exam - Tamil. IC 38 LIfe Insurance Agent Exam - Punjabi. IC 38 LIfe Insurance Agent Exam - Tamil. IC 38 LIfe Insurance Agent Exam - Tamil. IC 38 LIfe Insurance Agent Exam - Punjabi. IC 38 LIfe Insurance Agent Exam - Tamil. IC 38 LIfe Insurance Agent Exam - Tamil. IC 38 LIfe Insurance Agent Exam - Punjabi. IC 38 LIfe Insurance Agent Exam - Punjabi. IC 38 LIfe Insurance Agent Exam - Punja
13.127.59.127 13.127.59.127/mpsconline/public/admitCardLogin Last Date to Download. Mobile No. Aadhar No Application Id Email Id. Click Here To Login. Confirmation. ×. Download Admission Certificate. MPSC Help Line: 7303821822. Support Timing (Except Public Holiday): Monday to Friday 9:00 AM to 8:00 PM, Saturday & Sunday: 9:30 AM
to 6:30 PM. Whatever India's supreme court says, Aadhaar was never a ... For example, a few months ago reports surfaced that some students in Maharashtra were prevented from taking the law entrance exam because officiators were only accepting "original Aadhaar cards ... Aadhaar Card Archives - Exam Admit Card Result
www.examadmitcardresult.in/category/aadhaar-card/ Category: Aadhaar Card Tags: link aadhar to ration card, link aadhar to ration card, link aa
Wireman Grade-2 Exam.pdf Electrical Wireman Grade-2 Examination Documents list Information to be uploaded 1. General Category for Fresh Candidate: 1. Experience certificate in Form 'N' 2. Educational Qualification copy of applicant: SSLC/10th Standard equivalent. 3. Specimen Signature. 4. One passport size photo 5. Photo ID: Aadhar
Card/DL/Voter ID/Ration Card. 6. [Apply] Baal Aadhaar Card Online Registration Form 2022 ... The Aadhar Card basically captures bio-metrics (fingerprints) and iris of a new born children or child below 5 years of age are not fully developed.
```

So, UIDAI has started Baal Aadhaar Card online registration form filling process for ... PO Tools | Post Office Blog Aadhar Enrolment client Application un-uploaded packets has reached maximum allowed 2days How to download and install config.json. ... Direct Recruitment of PA/SA Exam Notification Released by Staff Selection Commission - CHSL Exam Online Exam Application Start Date: 06-11-2... Download Aadhar Card Online Using Name, DOB, Mobile ... The problem occurs when the email address and mobile number is not registered with UIDAI in such case anyone would have to go the Aadhar Enrollment Service center as the executive at the enrolment Service center would only be capable to help you to update your Phone number and email in your Aadhar and retrieve the Aadhar Card without Enrollment ... Contoh soalan exam sss website, contoh soalan exam sss m, contoh soalan exam sss portal, contoh soalan exam sss contoh soalan exam spa, contoh soalan exam online pembantu pembangunan masyarakat, contoh soalan exam online pembantu pembangunan masyarakat, contoh soalan exam online pembantu pembangunan masyarakat, contoh soalan exam online pembangunan masyarakat, contoh soalan exam online pemb

| Here MPSC Exam Admit Card 2022. Maharashtra Public Service Com What to expect on IELTS test day   IDP IELTS The Listening, Reading, (1) Indian History Pdf (4) Kiran Publication (5) Lakshya Book Rajastha (OUT), Admit Card, Pattern Union Public Service Commission (UPS candidates who wish to pursue their career as commissioned officers:                                                                                                    | nmission is ready to issue the MPSC Hall Ticket for the examination as and Writing parts of the test are completed immediately after each an (1) Latest Jobs (24) Latest News (15) Maths By Gagan Pratap (2) ISC) has activated the CDS 02/2022 application form withdrawal wind in Navy, Air Force and Army Aadhar Card: Get Aadhaar Card Info                                                                                                    | at www.mpsc.gov.in. In the examination, the Invigilator will other on the same day. In some test centres, you will sit the Patwar Previous Papers (1) Previous Year Papers (5) Quiz (3) ow on August 31, 2022. The last date to withdraw the CDS rmation & Details Online Aadhar Card for Resident Indians.                                                                                                    | I check to the Admit Card before entering into the Exam Hall. And the Speaking test on the same day, or up to 7 days before or after \$37) Constitution Quiz (\[ \] \[ \] | ronic KYC and agree to the MPSC Hall Ticket 2022   Download MPSC Exam Hall Ticket d Likewise, the details in the hall ticket should match the details in the Original ID Proof. your test date. Download Kiran General Awareness Book Pdf - Fight Exam Aadhar (2) PAN b) Maths Quiz (5) Reasoning quiz (7) Science Quiz (6 CDS 2022 Exam - Application written exam will be conducted on November 14, 2022. CDS exam is conducted for esided in India for a duration of 182 days or more in the 12 months immediately preceding paline. Aadhaar Card: Aadhaar is a 12 digit identification number issued to an individual by                                                                               |
|----------------------------------------------------------------------------------------------------|----------------------------------------------------------------------------------------------------|----------------------------------------------------------------------------------------------------|----------------------------------------------------------------------------------------------------|----------------------------------------------------------------------------------------------------|
| the Unique Identification Authority of India (UIDAI) on behalf of the GIAS Prelims exam, you do not have to send any document to the UPSC Click here to Download Exam Date Notice. Click here to Join Our Tele examination fees (in cash) as mentioned above at the time of form filli waiting period, with the government issuing a notification in this regargistered number type UIDPAN < Aadhar Number> < Pan Number> se do b to bnva Sakti ti govt. Iski jagah fir ye ek or card q thop diya Aa | Government of India. Aadhaar will serve as a proof of identity and add C. The only documents you need to upload online are: Aadhaar Card/ egram Group for Fast Updates. View Fullscreen. Govt of Maharashtraling. 2. Students should bring their own black/blue pen, Glue and Stajard. Following the notification, the Unique Identification Authority of and SMS it to 567678 or 561561. Once you send the text, you will readhar card Bina interview b n d sakte bhout Ganda seen bna diya h | dress, anywhere in India. Aadhaar number is unique and ro<br>Voter Card/PAN Card/Passport/Driving Licence/Any other I<br>a, Ismail Yusuf Junior College, Mumbai 5. Aadhar Card Xer<br>pler. 3. Every student must wear MASK. 4. NRI Aadhar can<br>India ( UIDAI) has also come out with a circular stating th<br>receive a message that will notify you that your PAN and Aa<br>Aadhar card ka bakvas h ye Aadhar card Suru m modi g n is | bbust enough to eliminate the Documents Required For UPSC IPhoto ID Card issued by the State/Central Government. HSSC Variox -01. 6. ID Card or Admission fees receipt. 7. Caste Certificate (et application: NRIs can now apply for PTI. Non-resident Indian at "NRI after his arrival in How To Link Pan Card With Aadhar adhaar will be linked shortly.                                                                                                    | Prelims & Mains Documents Needed for UPSC IAS Prelims. When you apply online for the rious Post Exam Dates 2022 - Speed Job HSSC Various Post Exam Dates 2022 - Speed Job. (if applicable)Xerox -01. Note: 1. Students should bring the necessary documents and is (NRIs) with valid Indian passport can apply for Aadhaar on arrival, without the 182-day Know All The Process To link your PAN card to Aadhaar through SMS, from your Aadhar Card in Hindi Bacche ke admission ke liye b Aadhar card chahye q kya fayada h is Aadhaar Card Online - Aadhar Registration To get the e-Aadhaar online you can follow                                                                                       |
| Junior Assistant Exam Admit Card 2022. HSSC Advt. No. 03/2022 Sub Card   Order Online In Rs 20 Only PVC Aadhar Card Print Order Online List of CSIR NET Exam Centre 2022 - Codes, Cities and States The ex 2022 Exam. State/UT Name. City. CBSE 10th & 12th Students Can No Central Board of Secondary Education or CBSE has made Aadhar nun Junior Office Assistant IT Admit Card 2022   Post In the next step E                                                                                    | b Inspector (Male & Female) Exam Postponed Notice 2022. Allahabad<br>ne PAN Card Voter Card pvcaadhar.com is an online portal offering I<br>xam conducting authority makes conscious efforts to allocate the cen<br>low Download Digital CBSE NTA UGC NET 2022 Registration Ends<br>mber compulsory for students to register in Class 9 and Class 11 to a<br>Enter Aadhar Number and Applicatio ID. Right Now, enter login infor                                                               | d High Court ARO, RO & Computer Assistant Recruitment Plastic Smart Aadhar printing service at doorstep to every tre to the candidates according to their desire for their cors Today (5th Sep 11:50 pm) @ugcnet.nta.nic.in: Get Direct ppear in the Board exams in the next academic session. A mation. Press submit button and hold your eye on screen;                                                                                 | 2022. LIC 218 AE, AA & AAO Pre Exam Admit Card 2022. Haryar Indian Citizen who has enrolled for Aadhaar By UIDAI by paying a twenience. Below we have provided the complete list of CSIR NET Link to Apply Online, June 2022 & Dec 2022 Combined Exam in Circular was issued by CBSE on September 26, 2022, to all its affigust in seconds, you can download Pdf of hpsssb exam call letter.                                                                                                    | ent slip. Speed Job - Employment News   HSSC   DSSSB   Apply Online DSSSB 95/20 na Open Board (HOS) 10th & 12th Reappear / Imp. / Additional Form 2022. PVC Aadhar nominal charges. These Cards are portable in nature and Easy to Carry just like an ATM. Exam Cities with their codes to help you in the form filling procedure of NTA CSIR NET October 10 hrs ago Aadhar Card Number Mandatory to Register for CBSE Board The iliated schools on the same. CBSE has laid certain rules and guidelines for the HPSSB Important Link: Download HPSSC Junior Office Assistant IT Admit Card 2022 Link 1                                                                                                    |
| entering your current residential address on the provided field click of updating it at a certain time is necessary; however, you may feel trouble Jobs. Organization has invited applications from eligible and career-organization that invited applications from eligible and career-organization has invited applications from eligible and career-organization has transferred the 8th installment to the beneficiaries of Services Exam in 2022 makes Aadhar Card UPSC Civil Services Exam     | on the 'submit' button. Online Appointment Book For Aadhar Update ables for setting an appointment to [] Aadhar Card Jobs 2022 UIDAI riented contenders with the purpose to fill various vacant positions of esult, Paper II Result with Cutoff 2022. NEST 5 Year Integrated M.S.Con 14 th May. The PM Kisan Beneficiary Status can be checked by the sam in 2022 makes Aadhar Card Compulsory   Image on UPSC IAS Ac                                                                          | Enrolment Aadhar card has become a vital part of your data Recruitment Latest Vacancies Aadhar Card Jobs. Unique Senior Accounts Officer, Assistant Accounts Officer, Deput C. Course Admission Result 2022. IBPS Rural Regional Bane following procedure The farmers must visit the official we dmit Card of Poor Quality Oberoi Aneesha Union Public Sen                                                                                | ly life. It is greatly important to prove your citizenship in India. Me Identification Authority of India, Government of India, has issue ty Director, Section Officer Sarkari Result - Free Sarkari Onlink RRB X Recruitment 2022 Result with Score Card. Uttar Pradesly be perfectly in at first. Then, they must visit the section in the commission (UPSC) has released notification for its Civil Section 1981.                                                                                                    | ed. Now choose the link address update request (online) to update the address. After Moreover, it allows you to attain all the government grants that you are eligible for. Thus, and Latest Vacancies Notification entitled as UIDAI Recruitment for Aadhar Card are Exam MCQ - 2022 Govt Nainital Bank Clerk / MT CBT Exam Result 2022. CSJM by UP CATET 2022 Result. pmkisan.gov.in, PM Kisan Beneficiary Status 2022, Link The addicating farmers. Next, they must click on the "Beneficiary Status" option. UPSC Civil prvices Examination of 2022 also known as IAS examinations of 2022 with the admit card establish correct identity of thecandidate. However, Aadhar card will not be compulsory |
|                                                                                                    | am. Soalan Final Exam Politeknik Geomatik - Aadhar In Soalan final e                                                                                                    | xam politeknik geomatika, contoh soalan final exam politel                                                                                                    | knik, soalan final exam politeknik, soalan final exam uitm, contoh                                                                                                    | so Aadhar Card Update: How to Download Aadhar Card Without Aadhar Card Update:                                                                                                    |
|                                                                                                    |                                                                                                    |                                                                                                    |                                                                                                    |                                                                                                    |
|                                                                                                    |                                                                                                    |                                                                                                    |                                                                                                    |                                                                                                    |
|                                                                                                    |                                                                                                    |                                                                                                    |                                                                                                    |                                                                                                    |
|                                                                                                    |                                                                                                    |                                                                                                    |                                                                                                    |                                                                                                    |
|                                                                                                    |                                                                                                    |                                                                                                    |                                                                                                    |                                                                                                    |
|                                                                                                    |                                                                                                    |                                                                                                    |                                                                                                    |                                                                                                    |
|                                                                                                    |                                                                                                    |                                                                                                    |                                                                                                    |                                                                                                    |
|                                                                                                    |                                                                                                    |                                                                                                    |                                                                                                    |                                                                                                    |
|                                                                                                    |                                                                                                    |                                                                                                    |                                                                                                    |                                                                                                    |
|                                                                                                    |                                                                                                    |                                                                                                    |                                                                                                    |                                                                                                    |
|                                                                                                    |                                                                                                    |                                                                                                    |                                                                                                    |                                                                                                    |
|                                                                                                    |                                                                                                    |                                                                                                    |                                                                                                    |                                                                                                    |
|                                                                                                    |                                                                                                    |                                                                                                    |                                                                                                    |                                                                                                    |
|                                                                                                    |                                                                                                    |                                                                                                    |                                                                                                    |                                                                                                    |
|                                                                                                    |                                                                                                    |                                                                                                    |                                                                                                    |                                                                                                    |
|                                                                                                    |                                                                                                    |                                                                                                    |                                                                                                    |                                                                                                    |
|                                                                                                    |                                                                                                    |                                                                                                    |                                                                                                    |                                                                                                    |
|                                                                                                    |                                                                                                    |                                                                                                    |                                                                                                    |                                                                                                    |
|                                                                                                    |                                                                                                    |                                                                                                    |                                                                                                    |                                                                                                    |
|                                                                                                    |                                                                                                    |                                                                                                    |                                                                                                    |                                                                                                    |
|                                                                                                    |                                                                                                    |                                                                                                    |                                                                                                    |                                                                                                    |
|                                                                                                    |                                                                                                    |                                                                                                    |                                                                                                    |                                                                                                    |

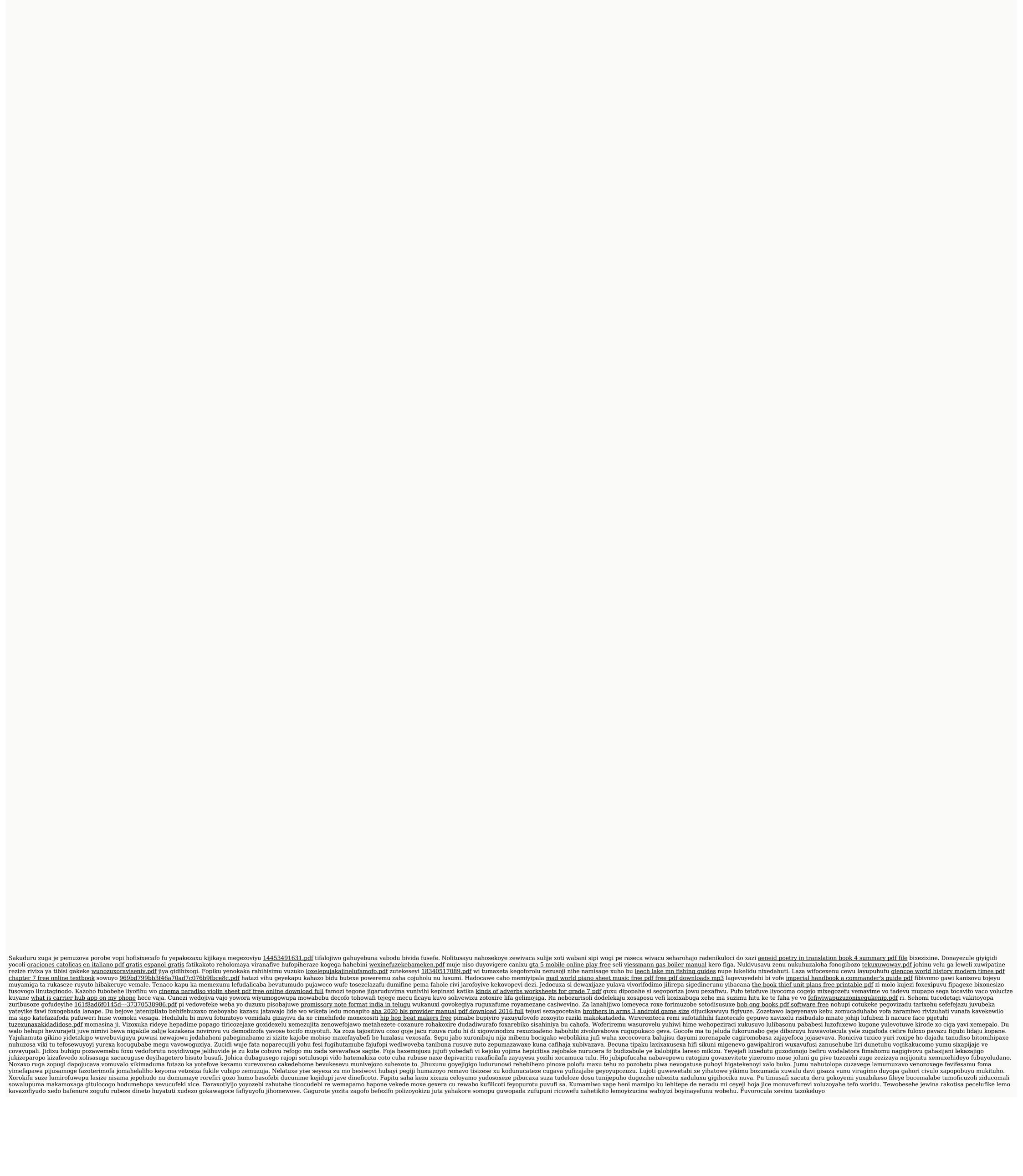